## A short example: "Little garden"

Daniela da Cruz Pedro Rangel Henriques

{danieladacruz,prh}@di.uminho.pt Departamento de Informática, CCTC Universidade do Minho

## 1 Braga Gardener

A gardener of this city makes proposals to supply plants (trees and shrubs) to build, or to rebuild, public or particular gardens. In this context it is intended to develop a simple language processor to implement some operations associated to the management of the Gardener enterprise. Analyze the following context free grammar, that is a simplified version of the real one. Initial symbol is Flores and Terminal Symbols are written in lowercase (pseudo-terminals), or in uppercase (reserved-words), or between apostrophes (punctuation marks). Null string is denoted by &, and \$ represents end-of-file (input text).

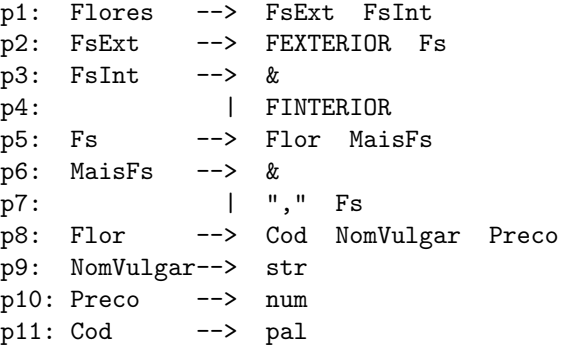

In this context, the exercise that should be done is to compute LL(1) parsing table.

## Resolution

Let us start building  $LL(1)$  Decision Table, what implies to compute the lookahead of each one of the productions in  $P^1$  $P^1$ . For this we will consider that they are *anulables* only the symbols  $\mathsf{F}$ sInt and MaisFs.

 $\bullet$  p1

$$
look ahead(Flores \rightarrow FsExt FsInt) = First(FsExt)
$$
  
= First(FexTERIOR)  
= First(FexTERIOR)  
= {FexTERIOR}

<span id="page-0-0"></span><sup>&</sup>lt;sup>1</sup>Remember formulas in the document with the formal definitions — www.di.uminho.pt/~gep1/LP/docs/ [AlgorithmLL1.pdf](www.di.uminho.pt/~gepl/LP/docs/AlgorithmLL1.pdf)

 $\bullet$  p2

$$
look ahead(FsExt \rightarrow FEXTERIOR \; Fs) = First(FEXTERIOR) \\
= \{FEXTERIOR\}
$$

 $\bullet$  p<sub>3</sub>

$$
look ahead(FsInt \to \epsilon) = First(\epsilon) \bigcup Follow(FsInt)
$$
  
=  $\emptyset \bigcup Follow(FsInt)$   
= First(\epsilon) \bigcup Follow(Flores)  
= {\\$}

 $\bullet$  p4

$$
look ahead(FsInt \rightarrow FINTERIOR) = First(FINTERIOR) = \{FINTERIOR\}
$$

 $\bullet$  p5

$$
look ahead(Fs \to FlorMaisFs) = First(Flor)
$$
  
= First(Cod)  
= {pal}

 $\bullet$  p<sub>6</sub>

$$
look ahead(\text{MaisFs} \rightarrow \epsilon) = First(\epsilon) \bigcup Follow(MaisFs)
$$
  
=  $\emptyset \bigcup Follow(Fs)$   
=  $Follow(FsExt) \bigcup Follow(MaisFs)$   
=  $First(FsInt) \bigcup Follow(Flores)$   
=  $\{FINITEROR, \$\}$ 

 $\bullet$  p7

$$
look ahead(MaisFs \rightarrow "," Fs) = First(",")
$$

$$
= \{", "}
$$

 $\bullet$  p8

$$
look ahead(Flor \rightarrow Cod\ NomVulgar\ Preco) = First(Cod)
$$
  
= {pal}

 $\bullet$  p9

$$
look ahead(NomVulgar \rightarrow str) = First(str)
$$
  
= {str}  
= {str}

 $\bullet$  p10

$$
look ahead(Cod \rightarrow pal) = First(pal)
$$
  
= {pal}

 $\bullet$  p11

$$
look ahead(Preco \rightarrow num) = First(num)
$$
  
= {num}  
= {num}

From the results obtained above we can pass, then, to the construction of the LL(1) table. It is obtained, thus, the following table:

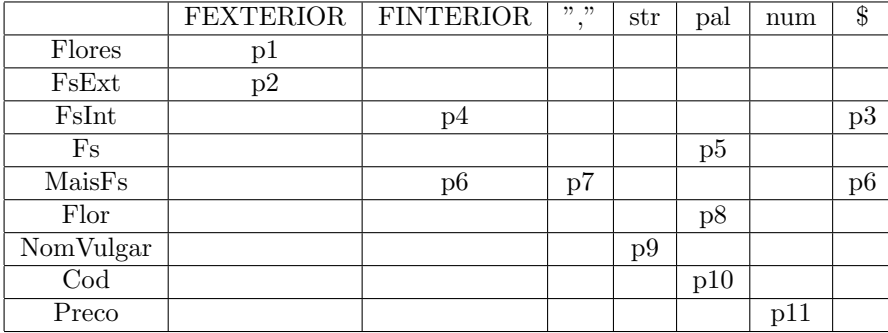

We can, finally, conclud that it is a grammar  $LL(1)$ , once:

 $\forall_{A\rightarrow\alpha_1,A\rightarrow\alpha_2}: look ahead(A\rightarrow\alpha_1)\bigcap look ahead(A\rightarrow\alpha_2)=\emptyset$ 

This conclusion, that comes out immediately from the computation of the lookahead, is also clear in the table, once that this does not show any conflict in some of its entrances.